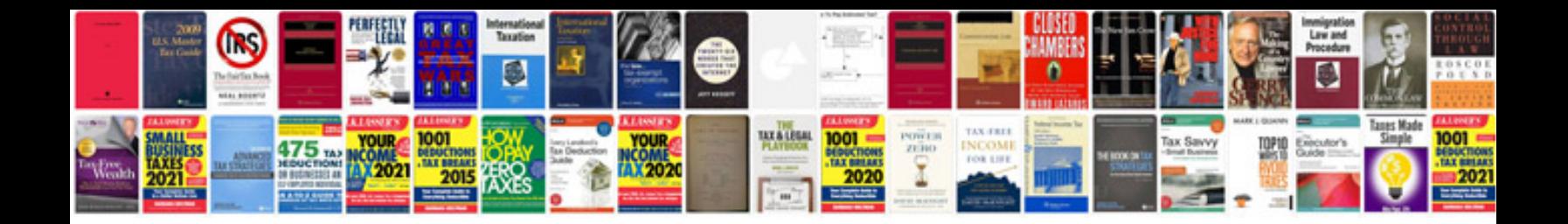

**Projector manual**

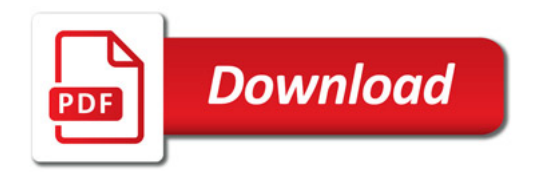

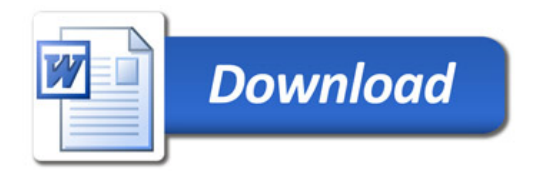